## **DOI 10.12851/EESJ201512C06ART02**

*Yuri L. Rutman, ScD, professor;* 

*Vladimir A. Meleshko, ScD, St.-Petersburg State University of Architecture and Civil Engineering;* 

**Strength Computation of Rod Systems with the Consideration of Physical Nonlinearity Using the Generalized Flexibility Method GFM. The Results are Compared with FEM.**

## *Key words: Generalized flexibility method, tangent stiffness, elastoplastic calculation.*

*Annotation: In this paper, we consider the elastoplastic calculation of rod systems by the generalized flexibility method (GFM). The effectiveness of the use of (GFM) for solving such problems (compared to FEM) is the significant increase of performance and reduction of used computer resources.* 

#### **Введение**

В последние годы во всем мире проявляется большой интерес к проблемам вычислительной механики. Это обусловлено постоянным совершенствованием строительных конструкций и изделий промышленности. В частности, для строительных конструкций всё чаще приходится учитывать пластический ресурс. В настоящее время процесс упругопластического деформирования конструкций можно рассчитать*,* используя мощные компьютерные программы*,* основанные на методе конечных элементов (МКЭ) (1). В основе теории МКЭ лежат вариационные принципы решения задач теории упругости (2). Идея метода состоит в том, что любую непрерывную величину, такую, как температура, давление и перемещение, можно аппроксимировать дискретной моделью, которая строится на множестве кусочнонепрерывных функций (линейных, квадратичных и кубических полиномов), определенных на конечном числе подобластей.

Для выполнения надежных, адекватных реальности расчетов конструкций при экстремальных воздействиях, с учётом пластического ресурса, приходится создавать конечно-элементные модели большой размерности и использовать для их анализа сложные программные комплексы. Такие расчеты требуют больших временных затрат.

Применительно к стержневым системам при реализации МКЭ наибольшее распространение получили идеи метода перемещений (3), в котором основная система определяется всеми возможными перемещениями, а не минимальной степенью кинематической неопределимости. Функция перемещений стержневого элемента совпадает с уравнением упругой линии. Предпочтение методу перемещений отдано в основном из-за простоты выбора основной системы, составления матрицы жесткости и формирования вектора внешних нагрузок.

В данной работе для упругопластического расчета стержневых систем рассматривается обобщенный метод сил (ОМС) (4), развитый из классического метода сил строительной механики (5). Это обобщение предполагает использование явной по времени вычислительной схемы и определения на каждом шаге касательных жесткостей системы.

При решении упругопластических задач на основе МКЭ на каждом временном шаге надо решать систему алгебраических уравнений, число которых пропорционально числу конечных элементов. Это тысячи или десятки тысяч уравнений. При применении обобщенного метода сил возрастает число подготовительных операций, однако число алгебраических уравнений на каждом шаге равно лишь числу статической неопределимости стержневой системы. Это обстоятельство определяет эффективность метола.

#### 1. Численная реализация ОМС на временном шаге

По математической модели (4) был составлен алгоритм (6) и программа для упругопластического расчета, реализованная в среде MathCad. Основные соотношения

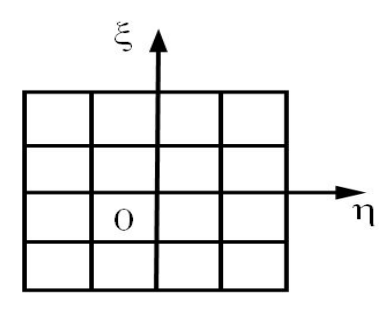

программы приведены ниже. Матрица касательных жесткостей для квадратного сечения (рис. 1) определена по формуле:

 $T = \sum_{n=1}^{10} \sum_{k=1}^{10} (L_{n,k} \cdot A_{n,k} \cdot S_{n,k}) \cdot \Delta \eta_k \cdot \Delta \xi_{n,k}$  $(1)$ где n, k - количество ячеек по осям сечения стержня;  $\Delta \eta_k$ ,  $\Delta \xi_n$  – приращения координат в плоскости сечения стержня.

 $(2)$ 

Рис. 1 Сечение стержня

$$
S_{n,k} = \begin{bmatrix} 0 & -\xi_n & \eta_k & 1 & 0 & 0 \\ \xi_n & 0 & 0 & 0 & 0 & 1 \\ -\eta_k & 0 & 0 & 0 & 1 & 0 \end{bmatrix}
$$
  
\n
$$
A_{n,k} = \begin{bmatrix} a11_{n,k} & a12_{n,k} & a13_{n,k} \\ a21_{n,k} & a22_{n,k} & a23_{n,k} \\ a31_{n,k} & a32_{n,k} & a33_{n,k} \end{bmatrix}
$$
 (3)  
\n
$$
L_{n,k} = \begin{bmatrix} \eta_k & 0 & 0 \\ -\xi_n & 0 & 0 \\ 0 & \xi_n & -\eta_k \\ 1 & 0 & 0 \\ 0 & 1 & 0 \end{bmatrix}
$$
  
\n(4)

Псевдоупругие коэффициенты матрицы  $A_{nk}$  определены по формулам:

$$
\alpha_{n,k} = \frac{G}{3G + \lambda} \cdot \frac{1}{1 - (1 - 2\nu) \cdot \frac{G}{3G + \lambda} \cdot \Phi_{n,k}}
$$

(5)

$$
a\mathbf{1}\mathbf{1}_{n,k} = \mathbf{2}(\mathbf{1} + \nu) \cdot G(\mathbf{1} - \mathbf{2}(\mathbf{1} + \nu) \cdot \alpha_{n,k} \cdot \Phi \mathbf{1}_{n,k})
$$

(6)

$$
a22_{n,k} = G(1 - 9\alpha_{n,k} \cdot \Phi 2_{n,k})
$$

(7)

$$
a\mathbf{33}_{n,k} = G(\mathbf{1} - 9\alpha_{n,k} \cdot \Phi \mathbf{3}_{n,k})
$$

(8)

$$
a\mathbf{12}_{n,k} = -2(1+\nu)\cdot G\cdot \alpha_{n,k}\cdot 3\cdot \Phi \mathbf{12}_{n,k}
$$

(9)

$$
a\mathbf{2}\mathbf{1}_{n,k} = a\mathbf{1}\mathbf{2}_{n,k}
$$

(10)

$$
a\mathbf{13}_{n,k} = -2(1+\nu)\cdot G\cdot \alpha_{n,k}\cdot 3\cdot \Phi \mathbf{13}_{n,k}
$$

(11)

$$
a\mathbf{23}_{n,k} = -G \cdot 9 \alpha_{n,k} \cdot \Phi \mathbf{23}_{n,k}
$$

(12)

$$
a\mathbf{32}_{n,k} = a\mathbf{23}_{n,k}
$$

(13)

$$
a\mathbf{31}_{n,k} = a\mathbf{13}_{n,k}
$$
 (14)

$$
\lambda = \frac{E \cdot E_{pl}}{E - E_{pl}}
$$

(15)

$$
G=\frac{E}{2(1+\nu)}
$$

(16)

где  $E$  – модуль упругости;  $E_{pl}$  – касательный модуль упругости;  $v$  коэффициент Пуассона.

Переходы от упругопластического нагружения к упругому и обратно определяются логическими функциями:  $\mathbf{r}$ 

$$
\Phi \mathbf{1}_{n,k} = \begin{vmatrix} \left(\sigma_{n,k}\right)_1^2 & \text{if } \left(\sigma_{n,k}\right)_e^2 > \sigma_s^2, \\ \left(\sigma_{n,k}\right)_e^2 & \text{otherwise} \end{vmatrix} \qquad (17) \qquad \Phi \mathbf{2}_{n,k} = \begin{vmatrix} \left(\sigma_{n,k}\right)_2^2 & \text{if } \left(\sigma_{n,k}\right)_e^2 > \sigma_s^2, \\ \left(\sigma_{n,k}\right)_e^2 & \text{otherwise} \end{vmatrix}
$$

(18)

$$
\Phi \mathbf{3}_{n,k} = \begin{vmatrix} \left(\sigma_{n,k}\right)_3^2 & \text{if } \left(\sigma_{n,k}\right)_e^2 > \sigma_{s}^2 \\ \left(\sigma_{n,k}\right)_e^2 & \text{if } \left(\sigma_{n,k}\right)_e^2 > \sigma_{s}^2 \end{vmatrix}
$$
\n
$$
\mathbf{0} \text{ otherwise}
$$
\n
$$
\mathbf{0} \text{ otherwise}
$$

(20)

$$
\Phi \mathbf{13}_{n,k} = \begin{vmatrix} \left(\sigma_{n,k}\right)_1 \cdot \left(\sigma_{n,k}\right)_3 & \text{if } \left(\sigma_{n,k}\right)_e^2 > \sigma_{s}^2, \\ \left(\sigma_{n,k}\right)_e^2 & \text{otherwise} \end{vmatrix}
$$

(21)

$$
\Phi \mathbf{23}_{n,k} = \begin{vmatrix} \left(\sigma_{n,k}\right)_2 \cdot \left(\sigma_{n,k}\right)_3 & \text{if } \left(\sigma_{n,k}\right)_e^2 > \sigma_s^2, \\ \left(\sigma_{n,k}\right)_e^2 & \text{if } \left(\sigma_{n,k}\right)_e^2 > \sigma_s^2, \\ \mathbf{0} & \text{otherwise} \end{vmatrix} \qquad \Phi \mathbf{0}_{n,k} = \frac{\left(\sigma_{n,k}\right)_1^2}{\left(\sigma_{n,k}\right)_e^2}.
$$
\n(23)

Эквивалентные напряжения:

$$
(\sigma_{n,k})_e = \sqrt{(\sigma_{n,k})_1^2 + 3(\sigma_{n,k})_2^2 + 3(\sigma_{n,k})_3^2}.
$$

(24)

Неизвестный вектор кривизн в сечении:

 $\psi = T^{-1} \cdot M$ ,

(25)

где *M* – вектор нагрузок на шаге в виде эпюр внутренних усилий и моментов

# $M = (M1 \ M2 \ M3 \ Q1 \ Q2 \ Q3)^T.$

(26)

Напряжения в ячейках определены по формуле:

$$
\sigma_{n,k} = A_{n,k} \cdot S_{n,k} \cdot \psi.
$$

(27)

Если статически неопределимая задача, то необходимо решить систему канонических уравнений метода сил:

$$
\sum_{i=1}^k \delta_{i,j} \cdot X_i + \Delta_i = \mathbf{0},
$$

(28)

где *j* = 1, 2, …, *k*.

Коэффициенты влияния для один раз статически неопределимой плоской рамы были определены по формуле трапеций (5) для трех сечений в матричной форме без учета продольных и поперечных сил:

$$
\delta_{11} = \sum_{y=1}^{N} \frac{1}{2} \cdot \frac{l}{6T} \left( M_1 \quad M_2 \quad M_3 \right) \cdot \begin{bmatrix} 2 & 1 & 0 \\ 1 & 4 & 1 \\ 0 & 1 & 2 \end{bmatrix} \cdot \begin{bmatrix} M_1 \\ M_2 \\ M_3 \end{bmatrix},
$$

(29)

где *Т* – матрица касательных жесткостей (изгибная жесткость).  $M_{1}$ ,  $M_{2}$ ,  $M_{3}$  – моменты от единичных сил в основной системе в сечениях на участке.

$$
\Delta_{1p} = \sum_{y=1}^{N} \frac{1}{2} \cdot \frac{l}{6T} \mathbf{M}_1 \quad M_2 \quad M_3 \mathbf{)} \cdot \begin{bmatrix} 2 & 1 & 0 \\ 1 & 4 & 1 \\ 0 & 1 & 2 \end{bmatrix} \cdot \begin{bmatrix} M_{11} \\ M_{21} \\ M_{31} \end{bmatrix},
$$

(30)

 $MF_{11}$ ,  $MF_{21}$ ,  $MF_{3}$  – моменты от нагрузки в основной системе в сечениях на участке. Эпюры моментов

$$
M = \{M_j^0\} \cdot X_i + \{MF_j^0\}
$$

(31)

## **2. Упругопластический расчет консольной балки ОМС**

Расчет на прочность проводился за 5 шагов. Расчетная схема показана на рис. 2. Исходные данные: модуль упругости  $E=2,1\cdot10^{11}\Pi$ а; касательный модуль упругости  $E_p = 2.1 \cdot 10^{10}$ Па; коэффициент Пуассона  $v = 0.3$ ; предел текучести  $\sigma = 300$  МПа; длина стержня  $l = 10$  м; ширина квадратного сечения  $a = 0.2$  м; сила  $F = 10^5$  H.

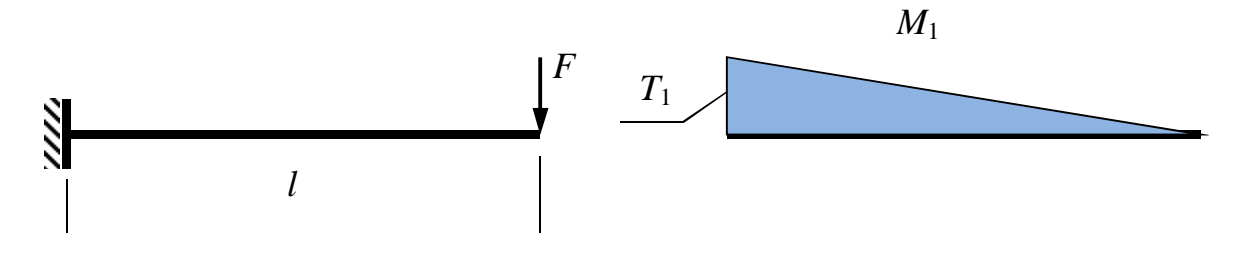

#### Рис. 2 – Схема консоли

Результаты расчета в заделке сведены в таблице 1. Суммарные напряжения определены в крайних точках сечения.

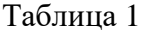

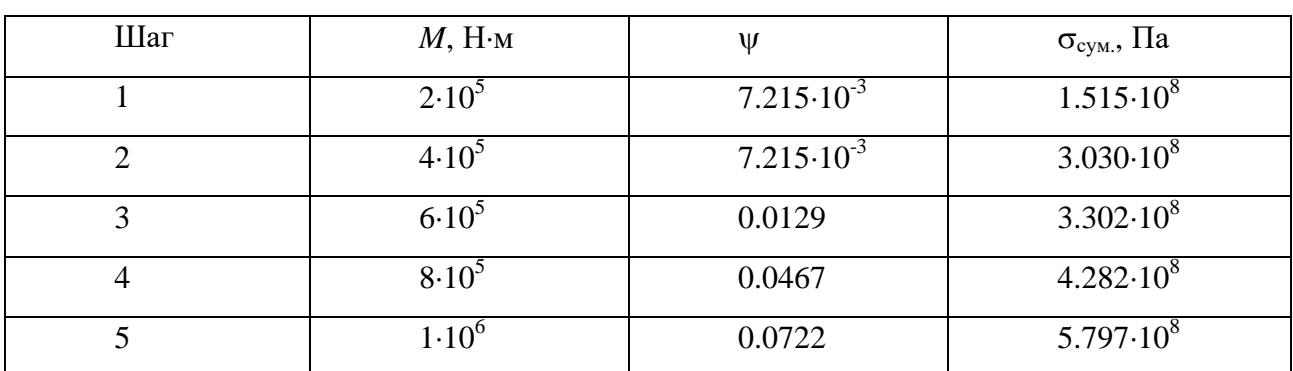

# **3. Упругопластический расчет статически неопределимой рамы ОМС**

На рис.3 показана схема рамы, состоящей из трех стержней. Степень статической неопределимости –1.

Исходные данные: модуль упругости  $E=2,1\cdot10^{11}\text{Ta}$ ; длина стержней  $l = 10$  м; ширина квадратного сечения  $a = 0.2$  м; сила  $F = 10^6$  H. Результаты расчета сведены в таблице 2.

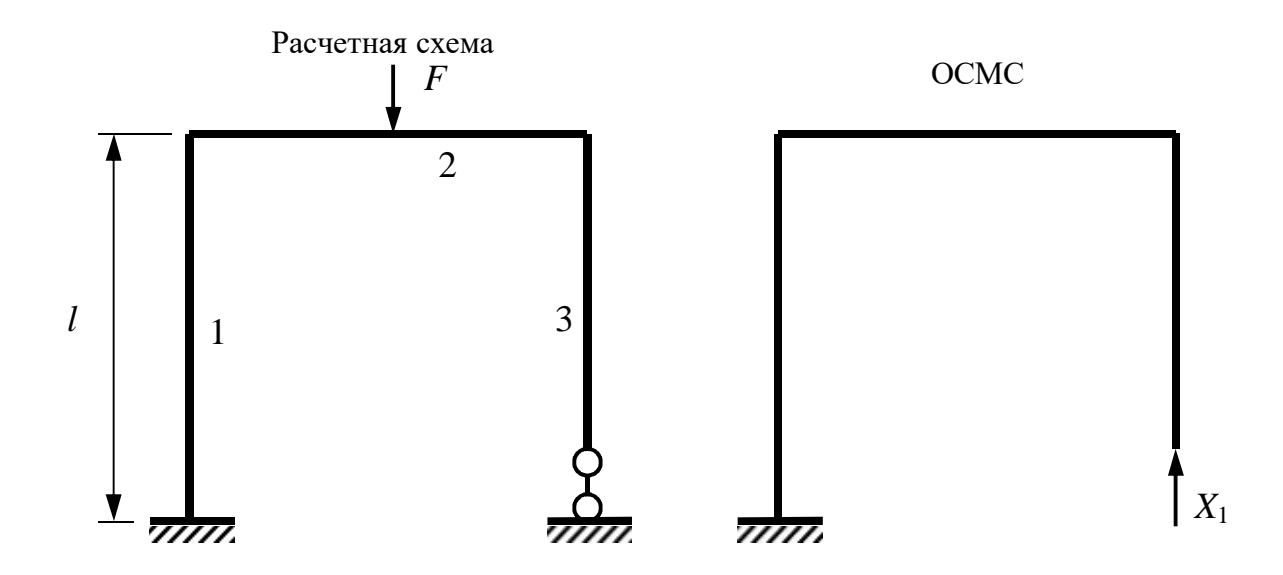

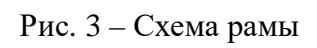

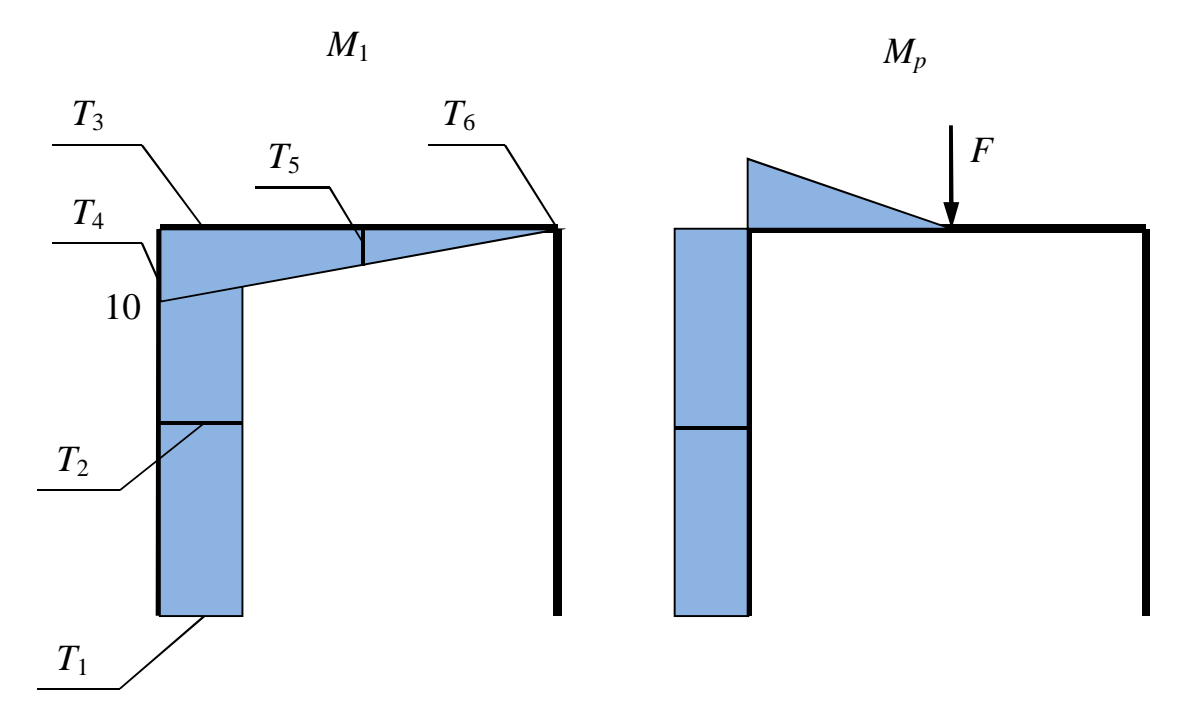

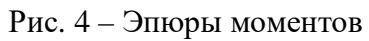

 $Ta$ блица $2$ 

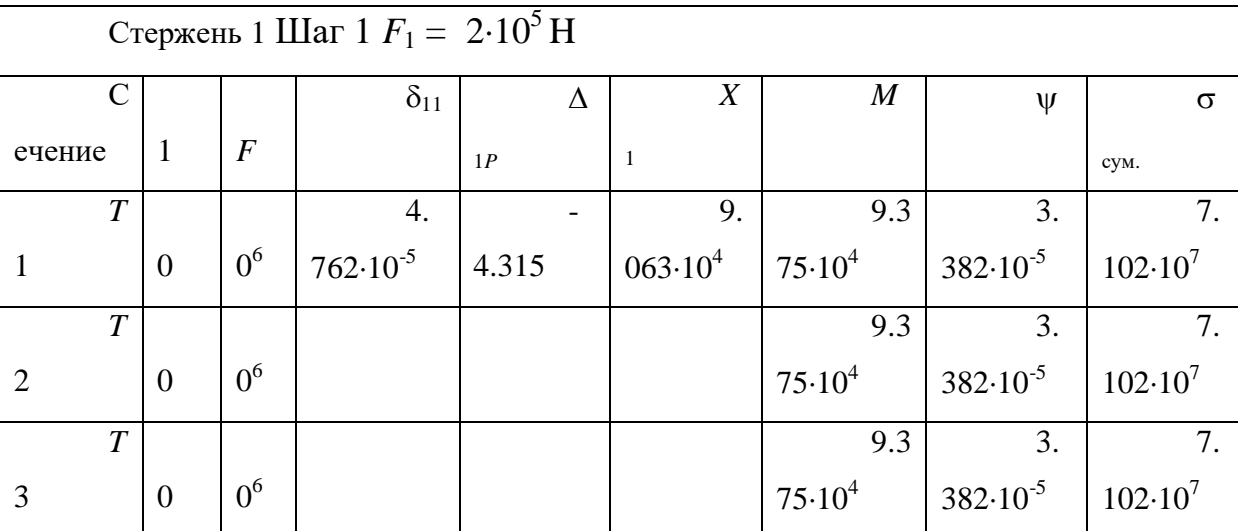

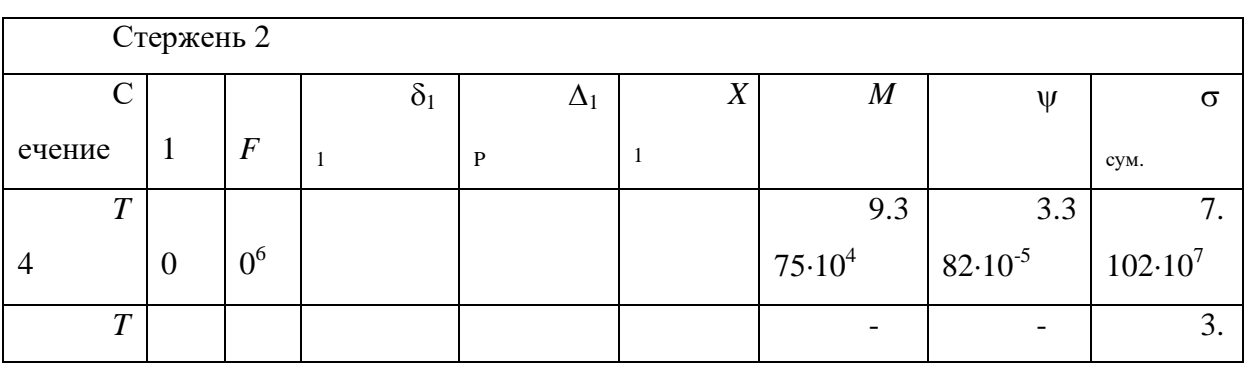

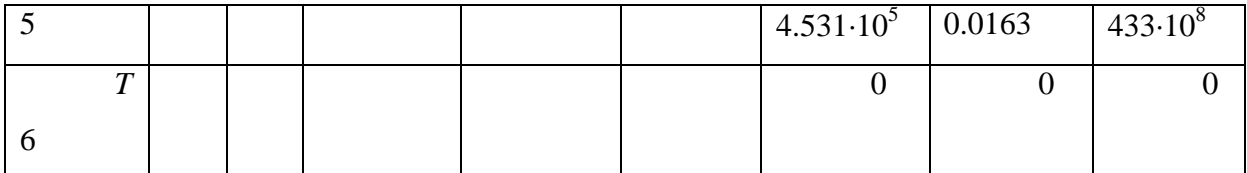

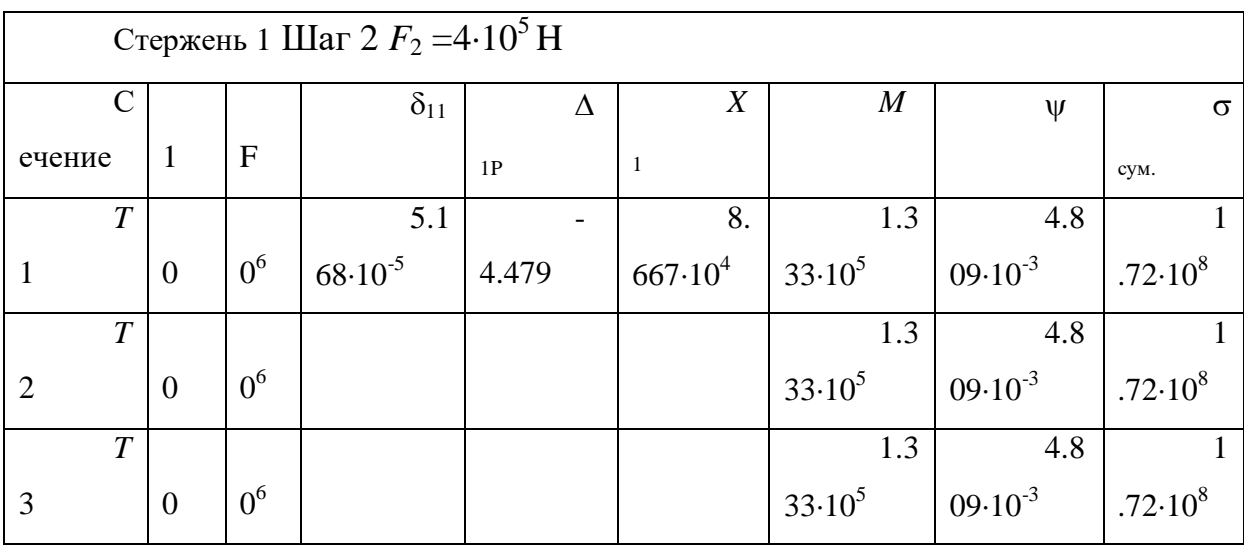

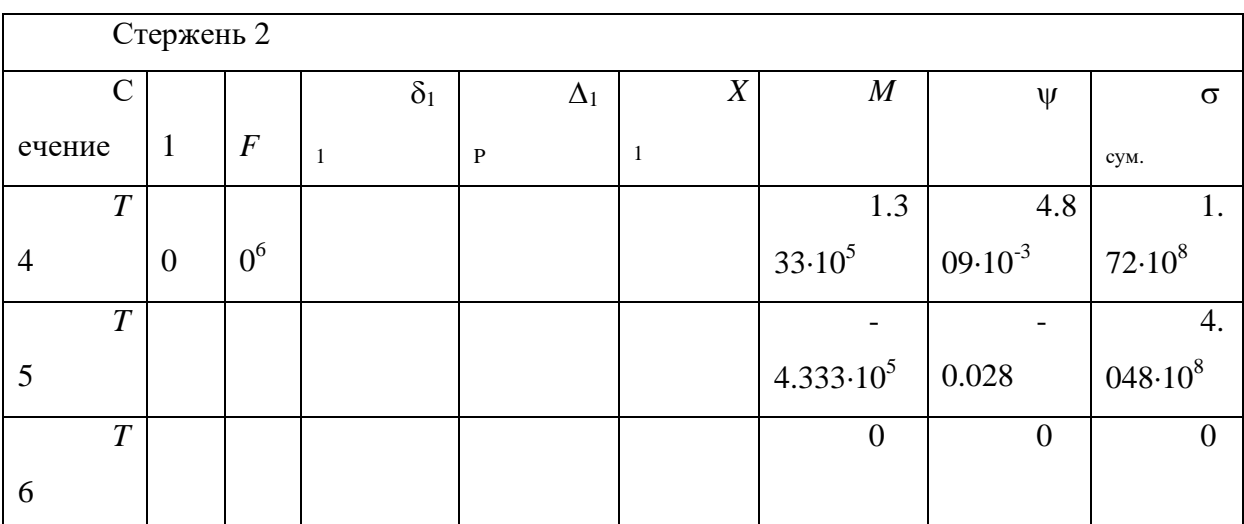

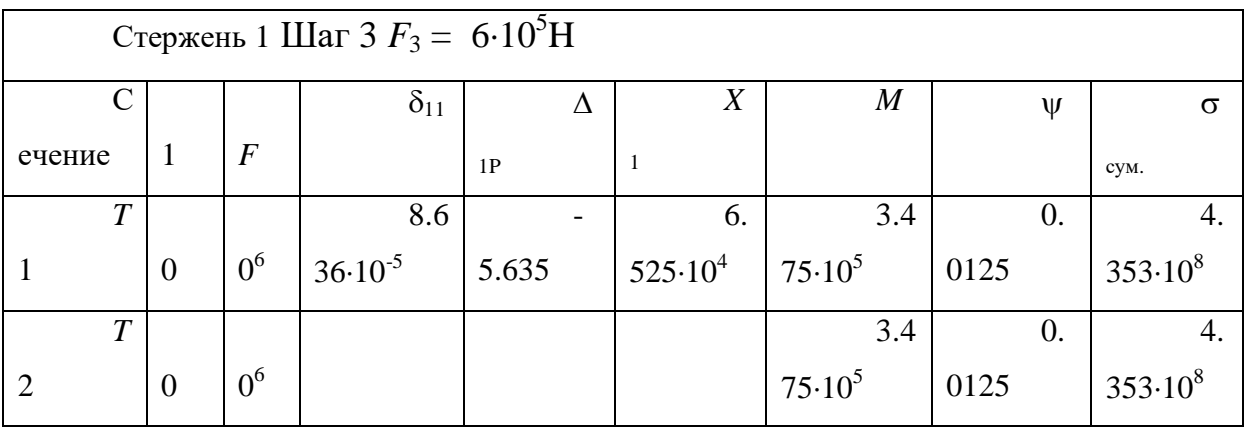

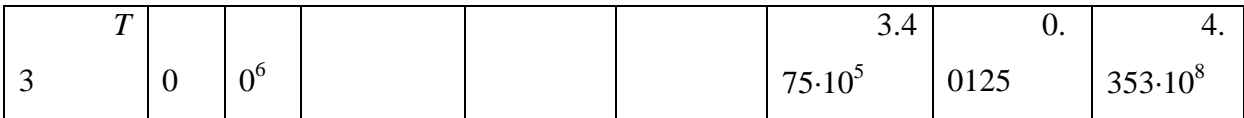

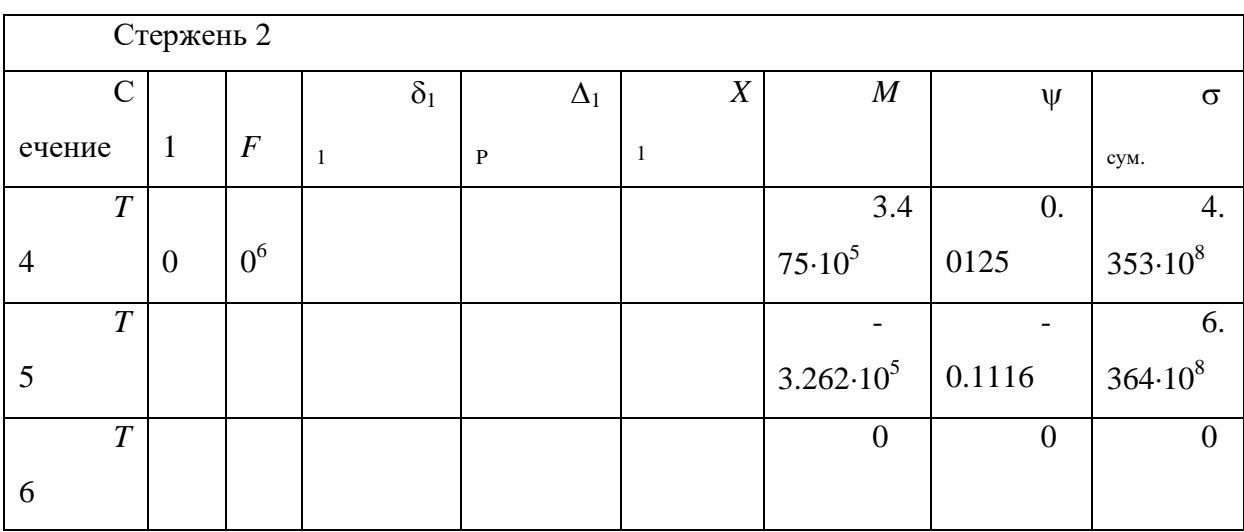

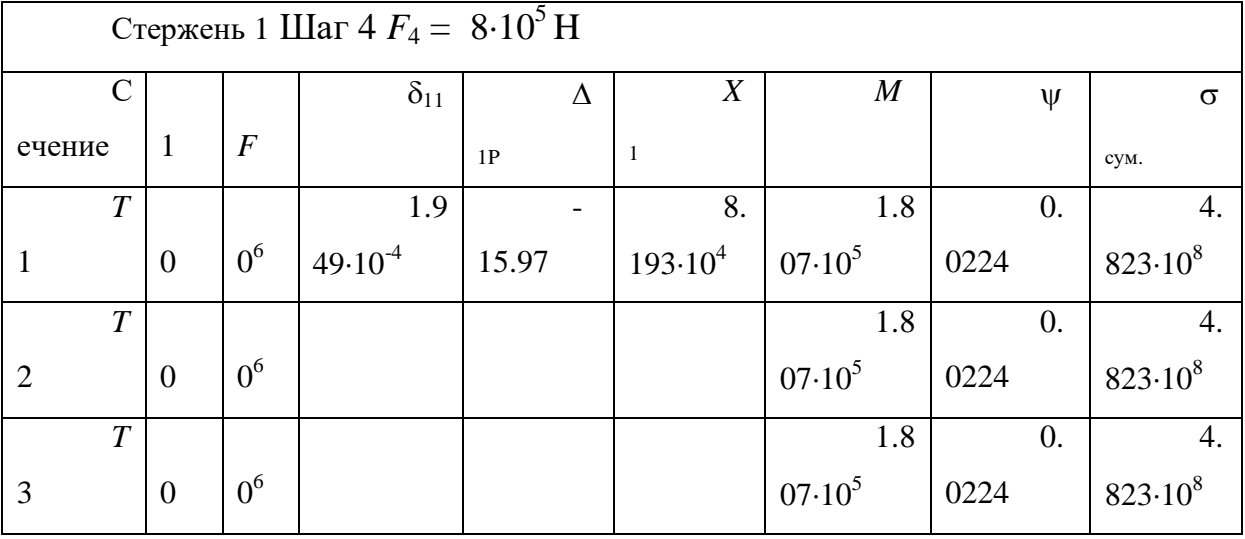

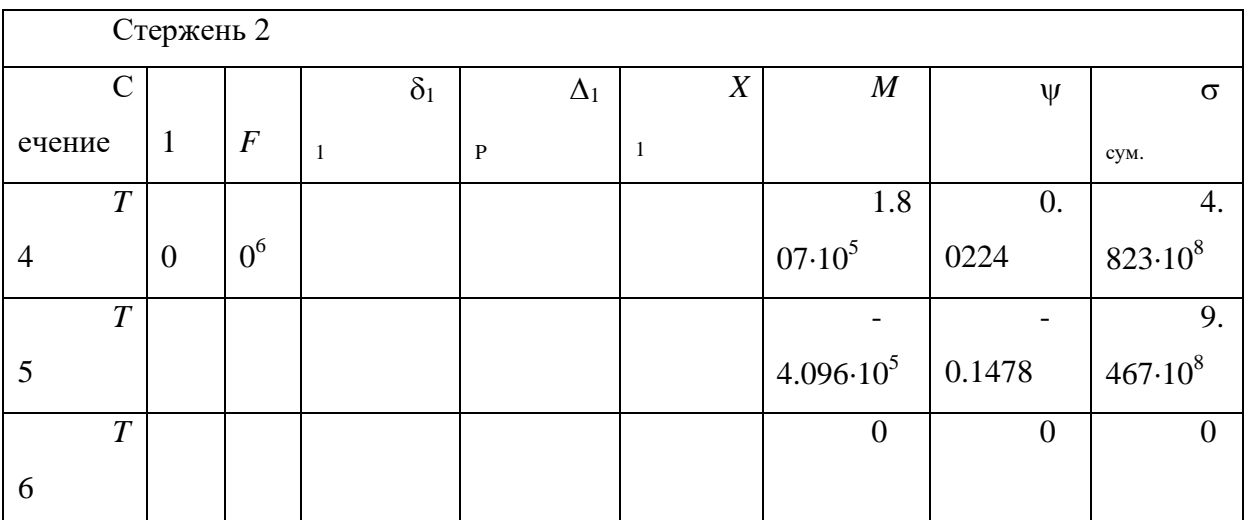

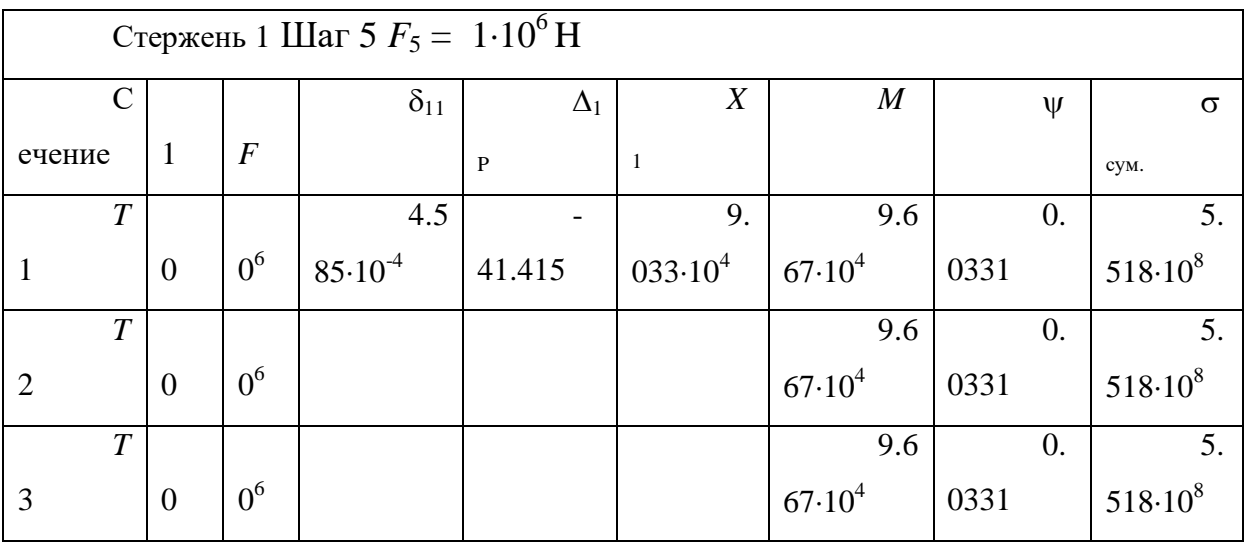

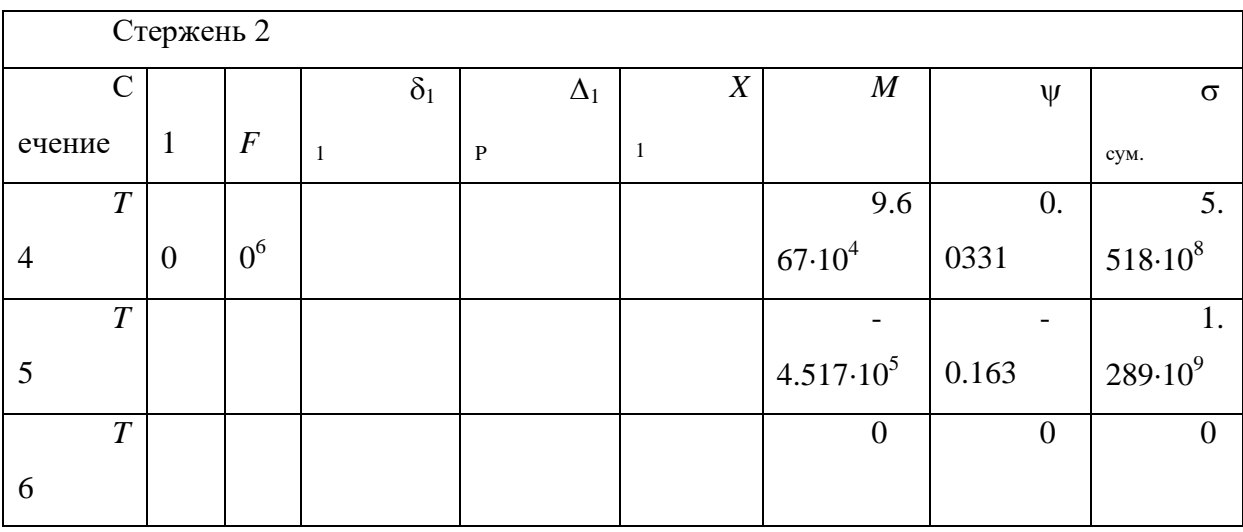

# 4. Сравнение полученных результатов с МКЭ

Для упругопластического расчета была выбрана билинейная модель материала (модуль упругости  $E=2,1\cdot10^{11}$  Па, касательный модуль упругости  $E=2,1\cdot10^{10}$  Па, предел текучести  $\sigma = 300$  МПа). Для расчета консоли был выбран стержень квадратного сечения и разбит на один конечный элемент. Расчет проводился без учета геометрической нелинейности в ПК ANSYS. Деформированные схемы на каждом шаге показаны на рис.6.

Стержни рамы были разбиты на два конечных элемента каждый. Деформированные схемы показаны на рис.7. Сравнения результатов расчета приведены в таблинах 3 и 4.

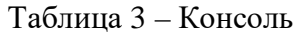

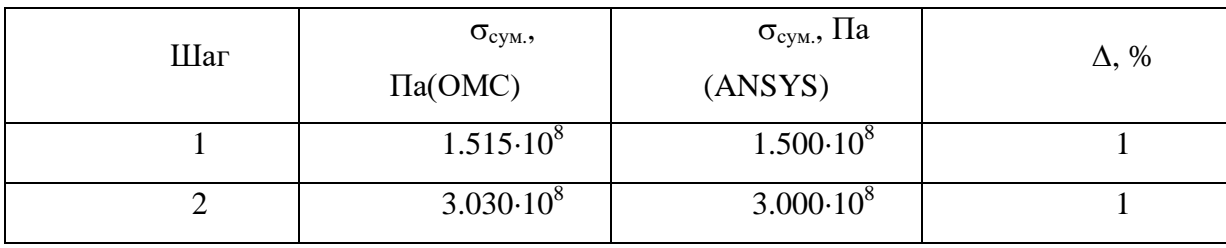

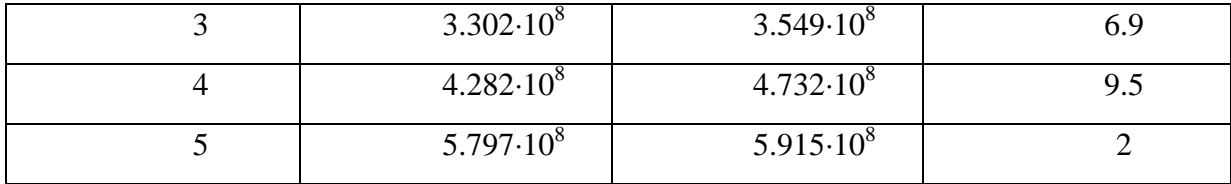

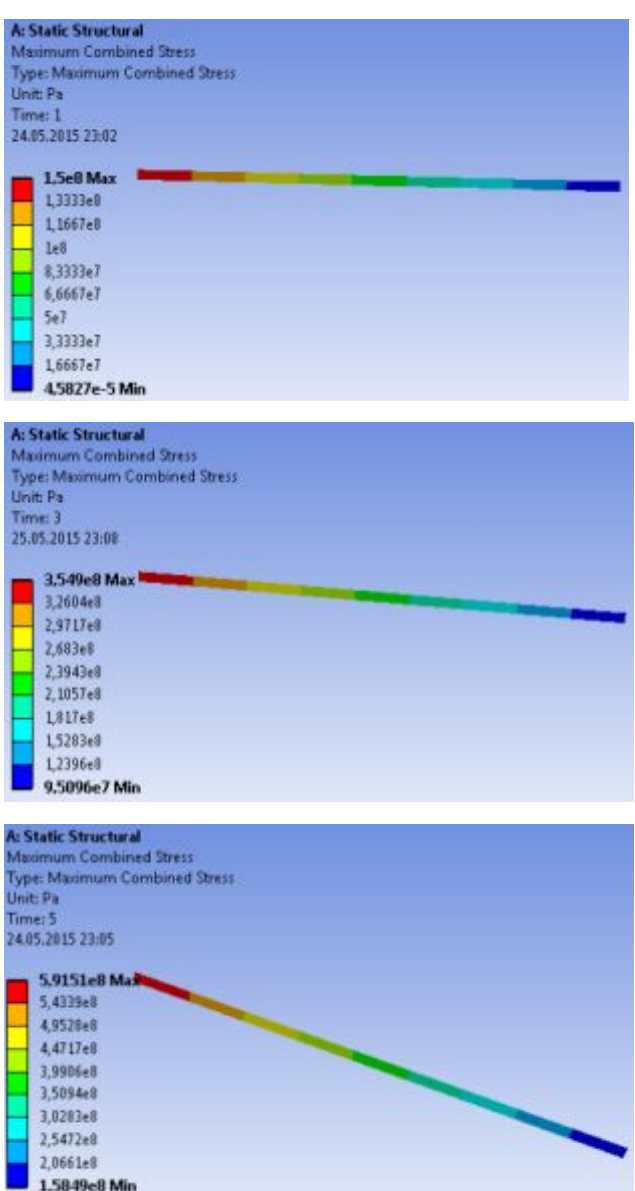

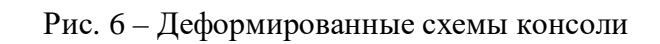

Таблица 4 – Рама

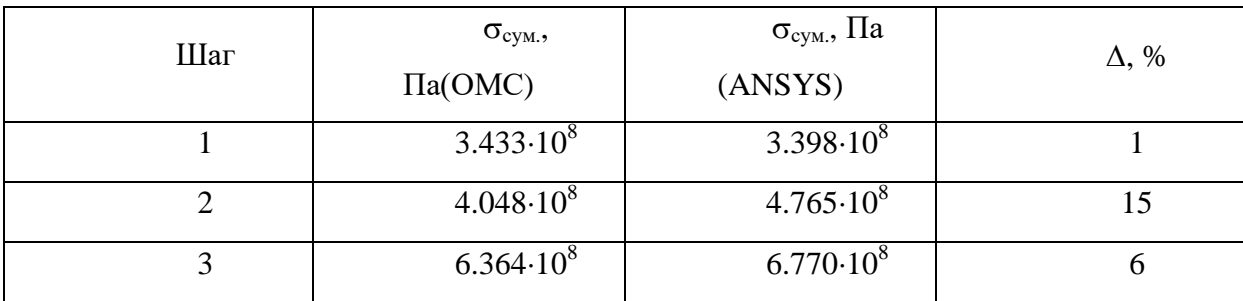

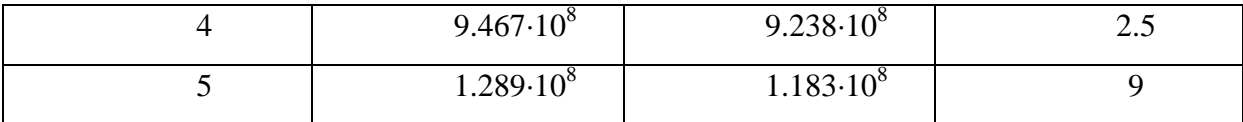

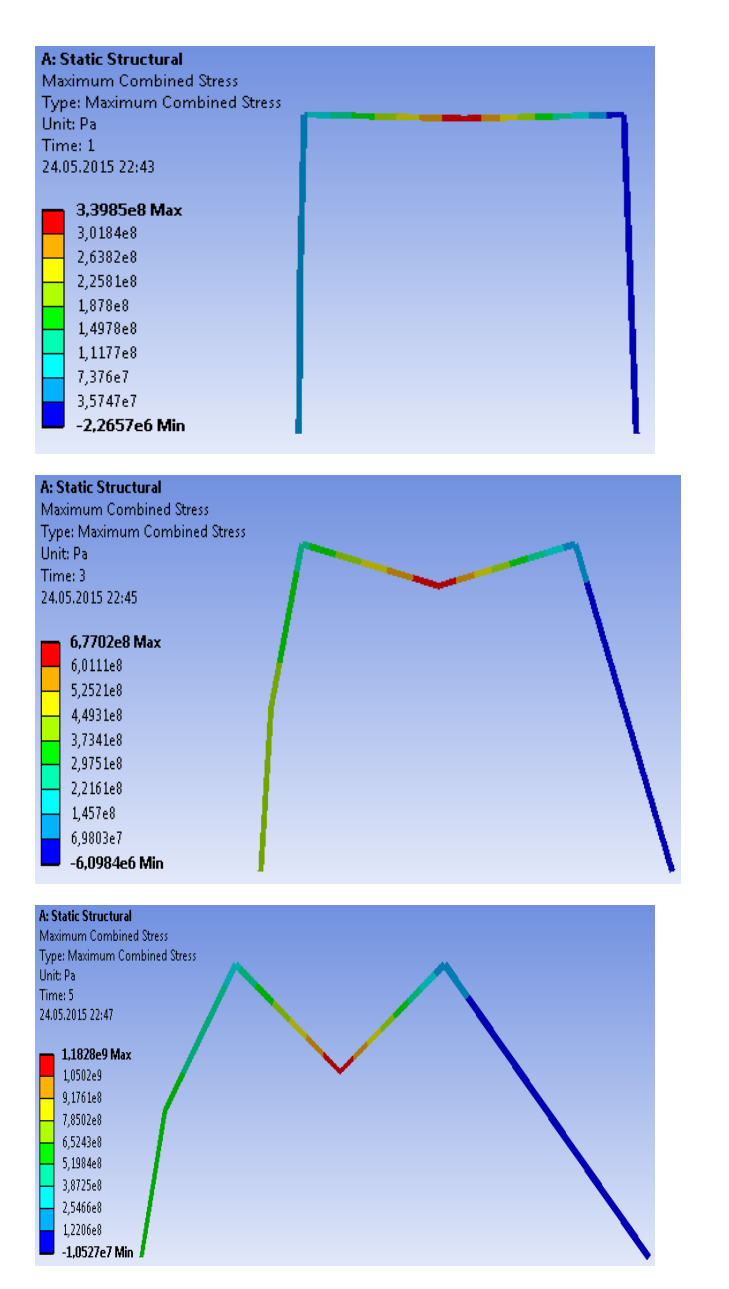

Рис. 7 - Деформированные схемы рамы

# Заключение

Для решения задач обобщенным методом сил был составлен алгоритм расчета касательных жесткостей сечений и программа, в которой для определения коэффициентов влияния использовалась формула трапеций для трех участков.

Сравнение полученных результатов с ПК ANSYS показало хорошее совпадение по суммарным напряжениям от изгибающих моментов на краях сечения (отклонение < 9% для рамы, < 2% для консоли).

Предполагается, что развитие ОМС позволит выполнять с помощью этого метода геометрически и физически нелинейные расчеты стержневых систем любой структуры.

# *References:*

- *1. Segerlind L. Applied finite element analysis, Michigan, 1976; 10.*
- *2. Ivanov VN. Variational principles and methods for solving problems of elasticity, Moscow, 2004; 4.*
- *3. Babanov VV. Structural mechanics. Volume 1, Moscow, 2011; 234.*
- *4. Rutman UL. Algorithm of calculation of spatial beam structures taking into account their geometrical nonlinearity: Load and reliability of mechanical systems, Kiev, 1987; 83-92.*
- *5. Babanov VV. Structural mechanics. Volume 2, Moscow, 2011; 7.*
- *6. Meleshko VA, Rutman UL. The generalization of the flexibility method for an elastoplastic calculation of rod systems: Materials physics and mechanics, 2016, volume 25.*